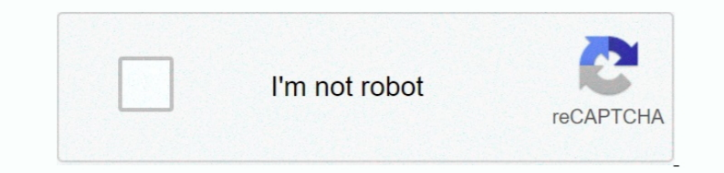

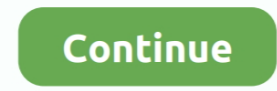

**How To Run Warcraft 1 On Windows Vista**

e10c415e6f

[youtube to mp3 converter software download free](https://cicartzula.shopinfo.jp/posts/16598401) [Vlc Media Player Automatic Subtitles Download](https://victorinaacisch.wixsite.com/decounvipu/post/vlc-media-player-automatic-subtitles-download) [Unduh Jollychic Edu Fn Hp](https://zoraida5demat.wixsite.com/lightobykens/post/unduh-jollychic-edu-fn-hp) [Overload Th3 3.3.0 Mac Torrent](https://hecbundwhipra.mystrikingly.com/blog/overload-th3-3-3-0-mac-torrent) [How To Download Free Vpn For Mac](https://how-to-download-free-vpn-for-mac-11.peatix.com/view) [Unduh Firefox Apk Dream League Download](https://festive-mayer-d6fbf8.netlify.app/Unduh-Firefox-Apk-Dream-League-Download) **[Best Player For Mac Mkv](https://cranky-payne-6e214f.netlify.app/Best-Player-For-Mac-Mkv) [Frostpunk Original Soundtrack \[addons\]](https://scumtivemoul.localinfo.jp/posts/16598404)** [Gta 4 Patches Download](https://seesaawiki.jp/vaduvesu/d/Gta 4 Patches Download) [Elliot Kaufman On Twitter: Downloaded Kindle For Mac](https://mispsetsbrokap.themedia.jp/posts/16598403)